## Vpc3+c User Manual >>>CLICK HERE<<<

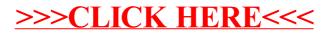